## NUC **GFC5357-0BB24-0AA0**

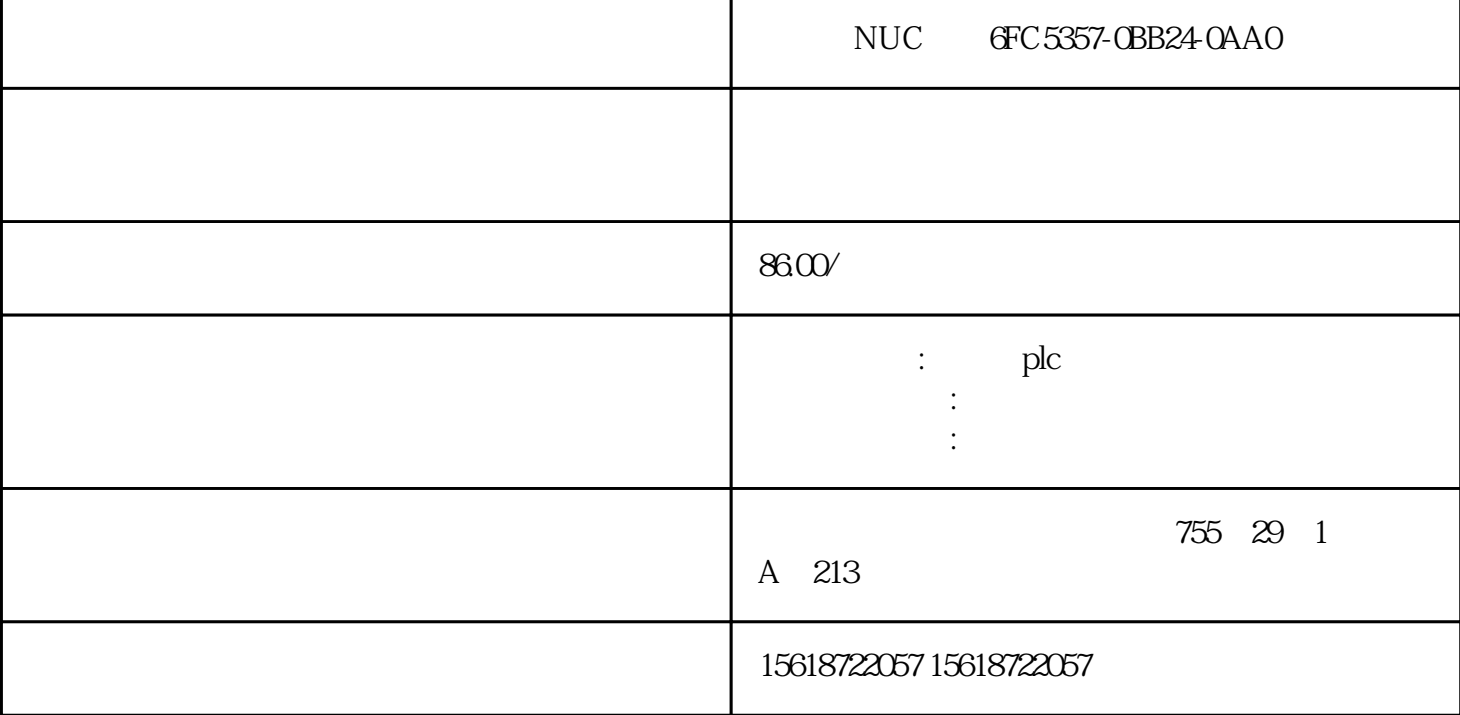

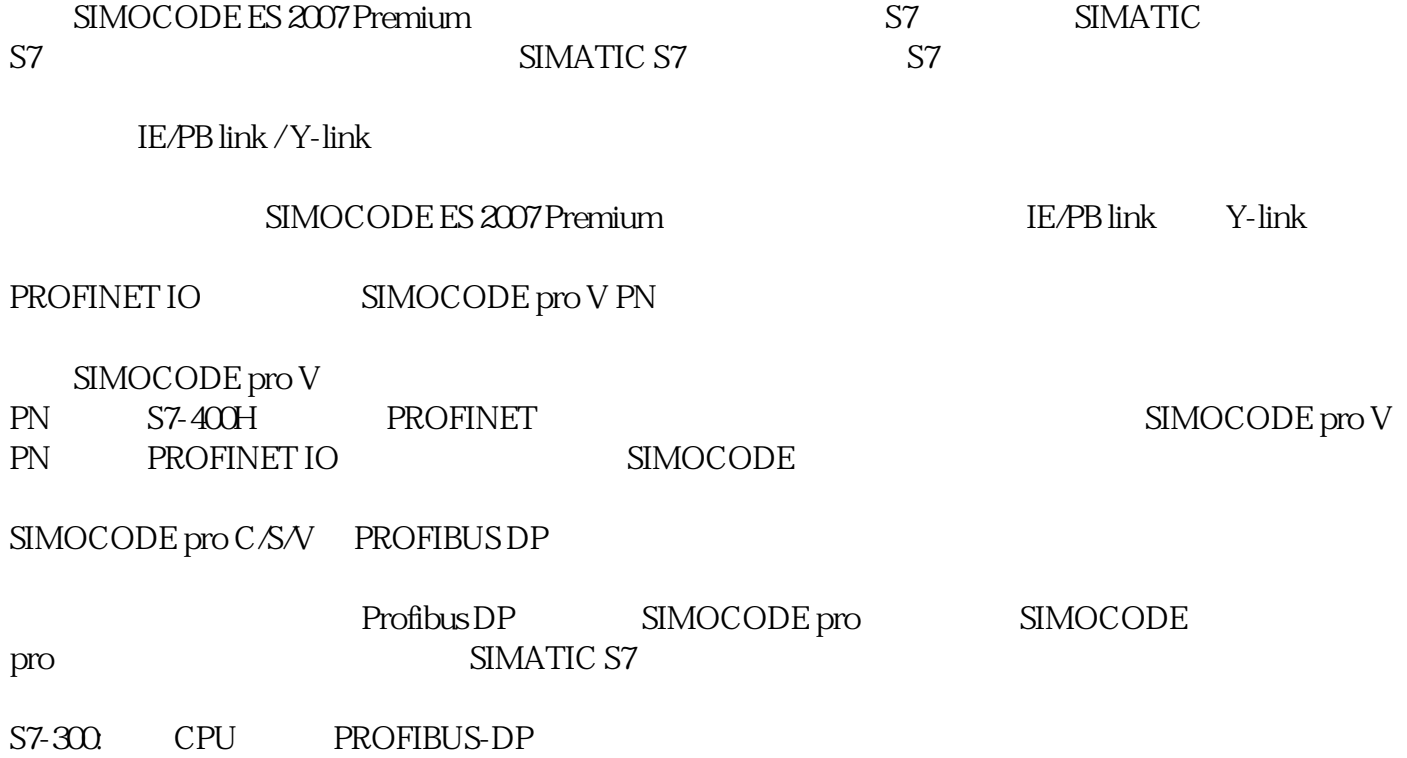

S7ONLINE "Options – Set PG/PC interf

2. STEP7

STEP7 "simocode\_test"

S7-1500

SIMOCODE pro V PN IO

### SIMOCODE ES 2007

 $SIMOCODE$  ES  $2007$  Premium SP6

 $STEP7V5.1+SP4$ 

STEP7

SIMATIC S7

STEP7 NetPro PC

PC / PROFIBUS CP

 $S7-400$  PROFINET (CP)

SIMOCODE pro DP

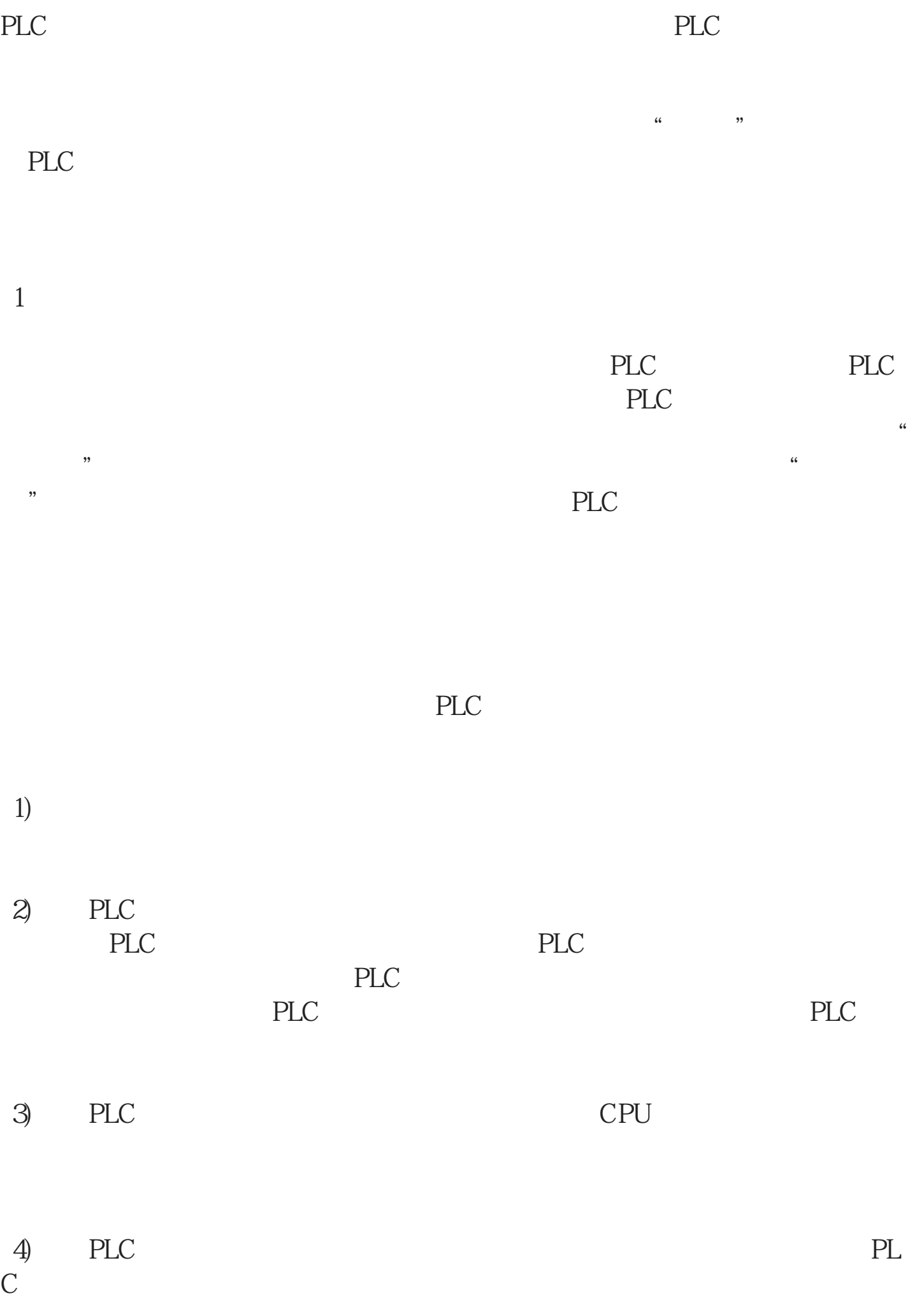

# $5)$  $\Theta$ 2、注意事项

# PLC and the PLC is a set of the property of the property of the property of the property of the property of the property of the property of the property of the property of the property of the property of the property of th

1)  $\star$ 

 $2)$ 

3) PLC

PLC I/O

 $PLC$ 

 $PLC$ 

 $\overline{4}$ 

 $5)$ 

 $\Theta$ 

**PLC**